### **PORTUGUËS**

#### **TEXTO 1 para as questões de 01 a 05.**

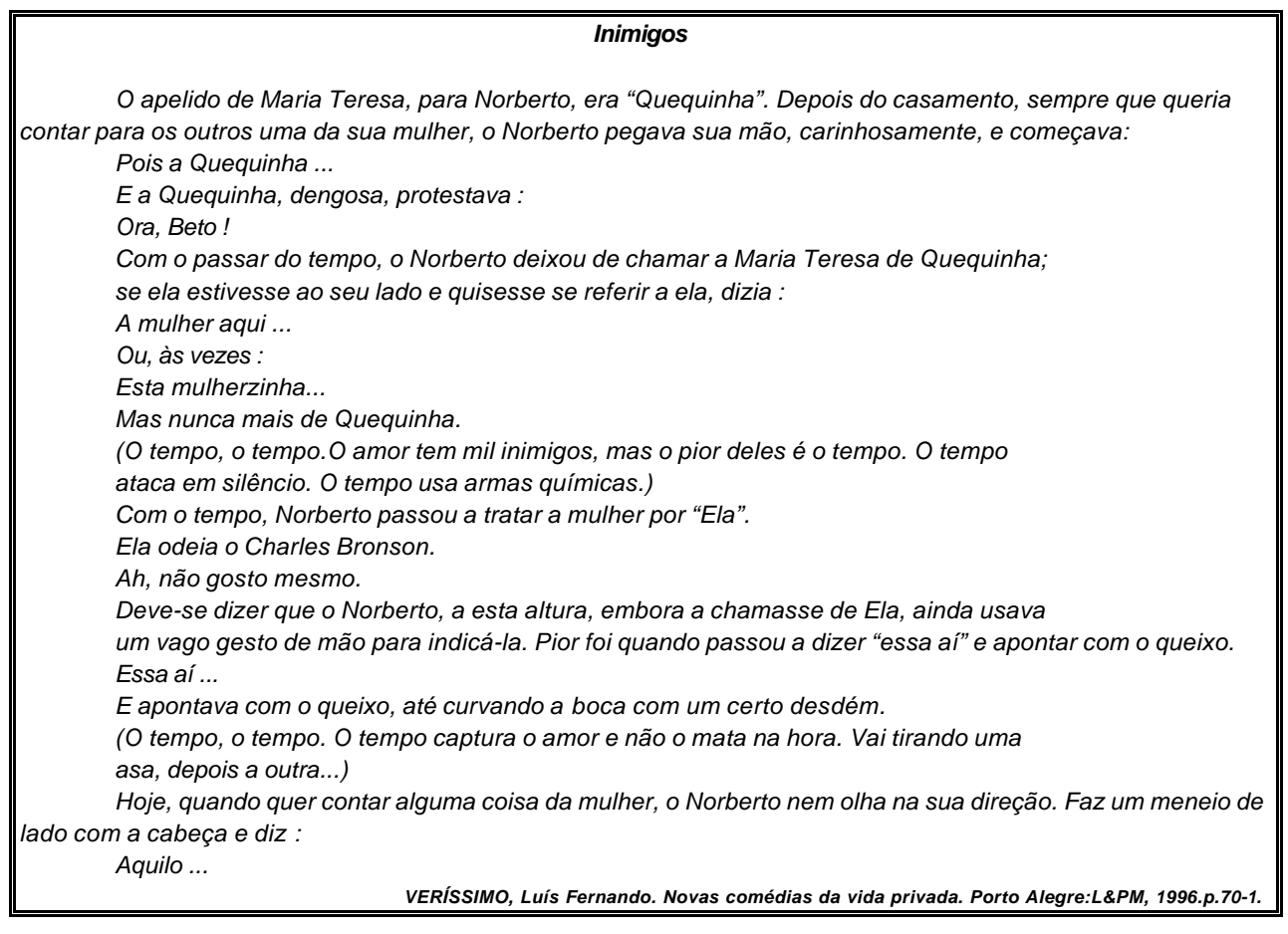

#### **01. Através deste texto,** *Veríssimo*

A) declara ser o amor uma variável de pouca relevância à vida humana.

- B) sintetiza um relacionamento egoísta e imaturo entre um casal.
- C) seqüência as etapas de desgaste de sentimentos ,vivido entre um casal.
- D) experimenta sentimentos de enaltecimento em relação ao amor vivido no casamento.
- E) enaltece as divergências no casamento como fonte de crescimento mútuo.

## **02. Utilizando-se da oração** *"O tempo captura o amor e não o mata na hora",* **o autor**

- A) demonstra acreditar na reversibilidade do ato de amar.
- B) desacredita que o tempo seja capaz de abalar os corações.
- C) expressa o poder do tempo em resgatar sentimentos humanos.
- D) considera o relógio do tempo tão preciso quanto o relógio dos homens.
- E) revela o tempo como um agente que não completa, de imediato, a ação.

# **03. Assinale a alternativa em cuja** *oração destacada* **o conectivo exprime idéia de oposição.**

- A) "O amor tem mil inimigos, **mas o pior deles é o tempo**."
- B) "Faz um meneio de lado com a cabeça **e diz**...".
- C) "Hoje, **quando quer contar alguma coisa da mulher**..."
- D) "...**se ela estivesse ao seu lado** e ele quisesse se referir a ela..."
- E) "Deve-se dizer **que o Norberto ainda usava um vago gesto**... "

### **04. Analisando-se os termos grifados,**

- *I. "...ainda usava um vago gesto da mão para indicá-la."*
- *II. "...até curvando a boca com um certo desdém."*
- *III. "O tempo captura o amor..."*
- *IV. "Faz um meneio de lado..."*

têm-se, respectivamente, como sinônimos:

- A) I- ligeiro: II indiferença; III resgata; IV gesto obsceno.
- 
- 
- B) I- discreto; II desprezo; III aprisiona ; IV aceno. D) I sóbrio; II –zombaria; III conquista; IV caretice.
- C) I- exagerado; II desvelo; III liberta; IV menção. E) I moroso; II incredulidade; III absorve; IV deferência.
- **05. Em qual das alternativas o** *emprego da(s) vírgula(s)* **justifica-se por separar elementos de uma mesma função sintática?**

A) "– Ora, Beto! ".

B) "Hoje, quando quer contar alguma coisa..." D) "(O tempo, o tempo. O tempo captura o amor..."

C) "...o Norberto pegava sua mão, carinhosamente, e começava..." E) "Ou, às vezes..."

## **06. Em todas as alternativas, os verbos expressam uma ação que se repetiu no passado,** *exceto em uma***. Identifique-a.**

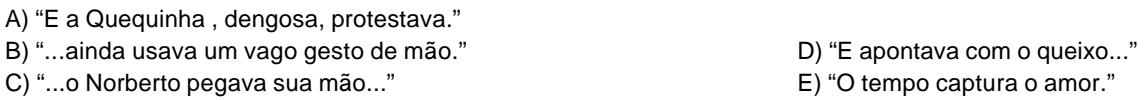

### **07. No texto 1, existe apenas, uma ocorrência de crase,** *justificada porque*

A) está diante de uma locução adverbial feminina.

B) se trata de um complemento verbal que não exige a presença de determinante.

- C) se trata de palavra feminina precedida, apenas, de preposição.
- D) se trata de palavra feminina no plural, podendo a crase, neste caso, ser facultativa.

E) se trata de palavra feminina que exige a presença, apenas, do determinante.

## **08. Assinale a alternativa em cujas palavras existe a presença, apenas,** *de sufixos***.**

- A) Apelido, pegava, inimigos.
- B) Carinhosamente, dengosa, desdém. D) Carinhosamente, meneio, dengosa.
- C) Carinhosamente, dengosa, mulherzinha. E) Mulherzinha, inimigos, desdém.
- 

## **TEXTO 2 para as questões de 09 a 15.**

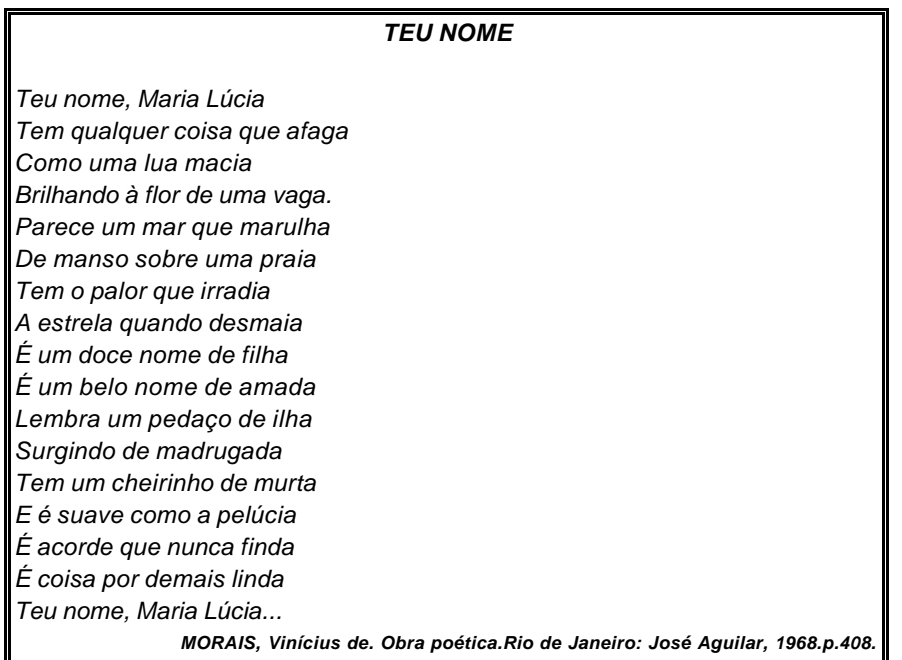

### **09. Neste verso, Vinícius**

- A) relembra um passado que traz registros funestos.
- B) utiliza-se de múltiplas comparações para tecer elogios a alguém do sexo feminino.
- C) adota uma linguagem simbólica para escarnecer da amada.
- D) compara o nome Maria Lúcia a fatos naturais visivelmente repudiados.
- E) rejeita o nome Maria Lúcia por recordar fatos tristes em sua vida.

### **10. No último verso,** *o emprego da vírgula* **justifica-se, porque**

- A) separa elementos de uma mesma função sintática.
- B) isola o aposto do sujeito.
- C) separa um termo deslocado do seu sentido original.
- D) o termo Maria Lúcia está deslocado da sua posição original no texto.
- E) separa o vocativo.

### **11. Reportando-se ao texto e analisando-se as orações abaixo bem como as afirmações correspondentes,**

- *I. "Como uma lua macia..." oração subordinada que exprime uma comparação.*
- *II . "...quando desmaia..." oração subordinada adverbial temporal.*
- *III. "Surgindo de madrugada..." oração reduzida gerundial, exprimindo idéia de proporcionalidade.*
- *IV. "É acorde que nunca finda..." a oração em destaque é introduzida por um pronome relativo, com valor de adjetivo.*

conclui-se que

A) apenas I não está correta.

B) todas estão corretas,exceto a III. D) apenas I e III estão corretas.

C) apenas II e III estão corretas. E) todas estão corretas, exceto a IV.

### **12. Em uma das alternativas existe uma palavra que denota o grau diminutivo.** *Assinale-a***.**

- A) "Tem qualquer coisa que afaga."
- B) "Parece um mar que marulha." D) "E é suave como a pelúcia."
- 

- C) "É um doce nome de filha." E) "Tem um cheirinho de murta."
- **13. Neste poema, Vinícius de Moraes se utilizou do presente como tempo verbal. Se o autor preferisse adotar um tempo verbal que indicasse que a ação ainda iria acontecer,** *a alternativa correta seria a letra*

A) "Tivera qualquer coisa que afagara."

- B) "Parecia um mar que marulhava." D) "Lembraria um pedaço de ilha."
- C) "Era um doce nome de filha." 
E) "Surgia de madrugada."
E) "Surgia de madrugada."
- -
- **14. No trecho** *"Lembra um pedaço de ilha",* **o verbo lembrar**
- A) exige um complemento regido de preposição .
- B) exige um complemento não regido de preposição.
- C) exige dois complementos, sendo um regido de preposição e o outro, não.
- D) não pede complemento.
- E) é pronominal, exigindo um complemento regido de preposição e de determinante.

# **15. Sobre concordância nominal e verbal, analise os itens abaixo.**

- *I. "É um doce nome de filha."*
- *II. "E um belo nome de amada."*
- *III. "E É suave como pelúcia."*
- *IV. "Tem qualquer coisa que afaga."*
- *V. "É coisa por demais linda."*
- A) no item I, o termo grifado é uma palavra variável que concorda em gênero e número com o substantivo a que se refere (nome)
- B) no item II, o termo grifado é palavra invariável, daí não concordar com o substantivo a que se refere (nome)
- C) no item III, o termo grifado concorda com o substantivo Maria Lúcia.
- D) no item IV, o termo grifado é pronome demonstrativo, concordando com o termo coisa que o antecede.
- E) No item V, o verbo grifado concorda com o seu sujeito (Maria Lúcia) em gênero e número.

*É correto afirmar que* 

### **MATEMÁTICA**

- **16. Na bilheteria de um cinema, o responsável começa o seu trabalho com 500 reais em caixa. Na primeira sessão, ele vendeu 64 ingressos a 15 reais cada um e 36 ingressos a 8 reais cada um.** *Depois disso, a quantia que ele deverá ter em caixa é igual a*
- A) 1 248 reais.
- B) 1 748 reais.
- C) 788 reais.
- D) 1 460 reais.
- E) 888 reais.
- **17. Para gastar 150 quilocalorias, você deve nadar por 20 minutos.** *Para perder 375 quilocalorias, por quanto tempo você deverá nadar?*
- A) 30 minutos.
- B) 45 minutos.
- C) 35 minutos.
- D) 50 minutos.
- E) 60 minutos.
- **18. Uma vila tem casas numeradas de 1 a 50.** *Quantas casas da vila têm números que são múltiplos de 2 e de 3 ao mesmo tempo?*
- A) 20
- B) 15
- C) 10
- D) 8
- E) 6

## **19. Observe as seqüências das figuras:**

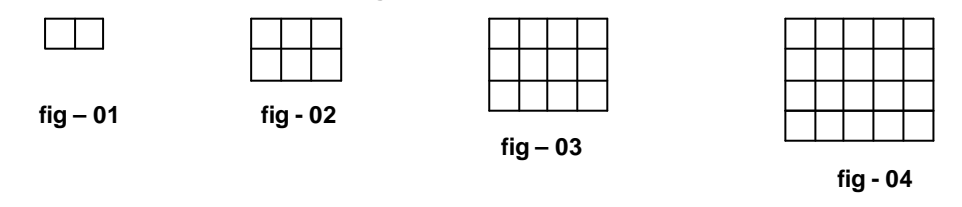

*Continuando com esse padrão, quantos quadrinhos existirão na figura 07?*

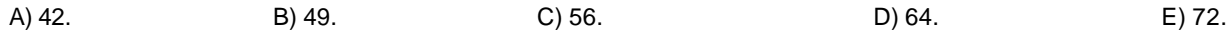

**20. O maior número que divide 300 e 504** *ao mesmo tempo é*

A) 6 B) 12 C) 18 D) 24

- E) 36
- 
- **21. Duas composições de metrô partem, simultaneamente, de um mesmo terminal, percorrendo itinerários diferentes. Uma delas torna a partir desse terminal a cada 80 minutos, enquanto a outra torna a partir a cada hora e meia.**  *Determine o tempo decorrido entre duas partidas simultâneas dessas composições nesse terminal.*

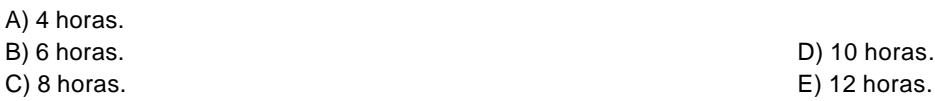

**22. Paulo comprou 3,5 quilogramas de arroz. Joana comprou a metade do que Paulo tinha comprado.** *Quantos quilogramas Joana comprou?*

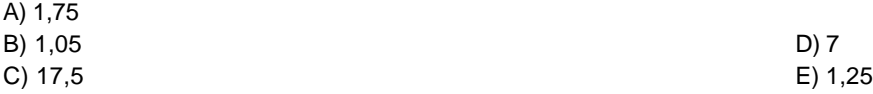

**23. O número racional escrito na forma decimal, que representa a expressão a seguir,** *é igual a*

 $\frac{1}{4} + 0.19$  **(4** – 0.8 **•** 0.5 –  $\frac{1}{2}$ )

A) 0,2 B) 0,25 C) 0,3 D) 0,32

E) 0,35

### **24. Se a expressão** *4y – 3* **é igual a** *0,75***, então** *y vale*

A) 16/15 B) 5/8 C) 4/5 D) 8/5 E) 15/16

**25. Se** *x – y = 0 e 2x + 3y = 5,* **então** *x + y é igual*

A) 1

B) 2

C) 3

D) 4

E) 5

- **26. Os números expressos por** *(3 + 3/5), (2 1/5), (13/3 1/3)* **e** *2x* **formam, nessa ordem, uma proporção***. Nessas condições, temos*
- A)  $x = \frac{1}{4}$ B)  $x = 1/3$ C)  $x = \frac{1}{2}$ D)  $x = 1$  $E$ )  $x = 2$
- **27. Num recenseamento, chegou-se à conclusão de que, para se visitarem 102 residências, era necessário contratar nove recenseadores.** *Numa região em que existem 3 060 residências, quantos recenseadores devem ser contratados?*

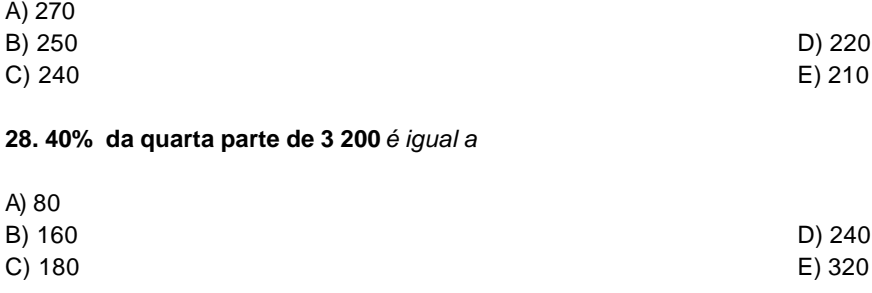

**29. Uma aplicação financeira, com capitalização simples, feita durante 4 meses a uma taxa de 1,25% ao mês, rendeu R\$ 720,00 de juro.** *Qual foi a quantia aplicada?*

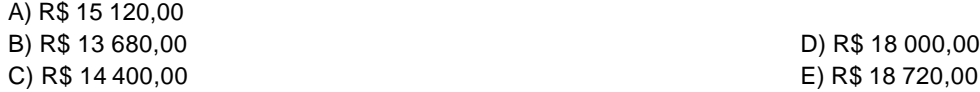

#### **30. Dadas as afirmações sobre medidas.**

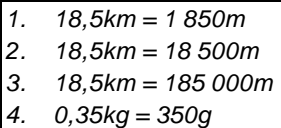

*5. 250g = 1/4kg*

*Dentre elas, estão corretas*

A) todas. B) 1, 2 e 3. C) 2, 4 e 5. D) 1 e 3. E) 3 e 4.

# **NOÇÕES DE INFORMÁTICA**

### **31. Assinale a alternativa que** *NÃO* **corresponde ao comando de abrir a janela de um ícone na área de trabalho.**

- A) Clicar duas vezes sobre o ícone.
- B) Clicar uma vez sobre o ícone e pressionar uma vez a tecla ENTER.
- C) Clicar uma vez sobre o ícone.
- D) Clicar uma vez sobre o ícone, utilizando o botão direito do mouse e selecionar a opção ABRIR no Menu de Atalho.
- E) Pressionar as setas de direção no teclado, até selecionar (realçar) o ícone desejado e pressionar uma vez a tecla ENTER.

## **32. Relacione a 2ª coluna de acordo com a 1ª coluna, indicando a seqüência das ações em copiar o arquivo SOL da pasta windows para a unidade de disco flexível, utilizando o Windows Explorer.**

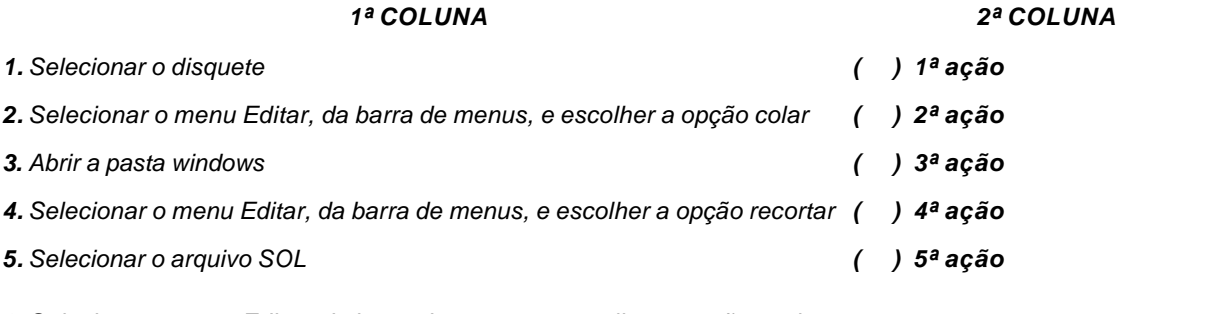

*6. Selecionar o menu Editar, da barra de menus, e escolher a opção copiar*

Assinale a alternativa que apresenta a seqüência correta das ações.

# A) 1, 2, 3, 4, 5. B) 1, 2, 3, 4, 6. C) 3, 5, 4, 1, 2. D) 3, 5, 6, 1, 2. E) 3, 5, 4, 1, 6.

## **33. Assinale a** *alternativa correta* **do título da guia na janela Propriedades de Vídeo que apresenta o campo onde se define a quantidade de pixels da tela do monitor.**

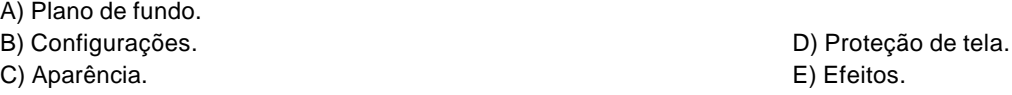

**34. Assinale a** *alternativa que descreve corretamente* **o tipo do programa Microsoft Excel.**

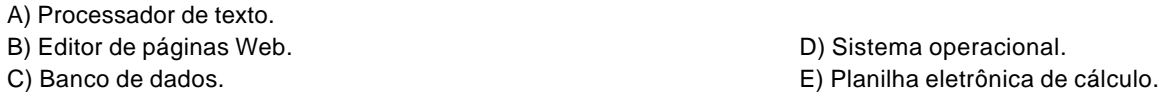

### *ASSISTENTE ADMINISTRATIVO*

**35. Sendo o conteúdo da célula** *A1 igual a 2* **e o conteúdo da** *célula A2 igual a 2***, qual a fórmula para somar, automaticamente,** *em A3 qualquer valor em A1 e A2***? Assinale a** *alternativa que responde corretamente* **esta questão.**  $A$ ) = 2 + 2.

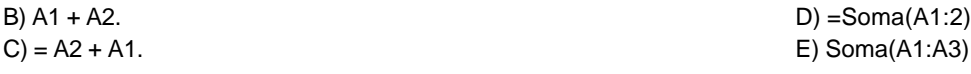

**36. Qual é o** *tipo de gráfico* **que exibe a contribuição de cada valor para um total?** *Assinale a alternativa correta.*

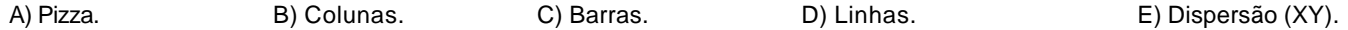

**37. Assinale a alternativa que** *descreve corretamente* **o tipo do programa Microsoft Word.**

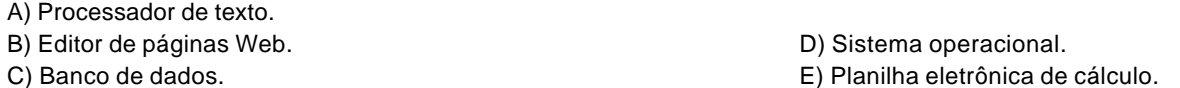

**38. Qual** *o valor do campo Alinhamento***, da janela Parágrafo, para que todas as linhas do parágrafo estejam alinhadas pelas margens esquerda e direita simultaneamente?** *Assinale a alternativa correta.*

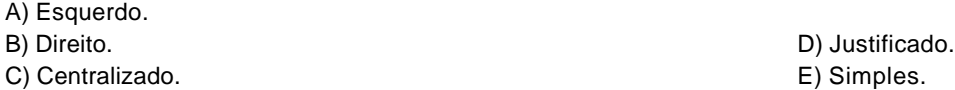

**39. Para imprimir 03 cópias de um documento com 50 páginas na ordem correta para encadernação (imprime as 50 páginas da 1ª cópia, depois imprime as 50 páginas da 2ª copia...),** *que recurso deve ser ativado na janela Imprimir?*

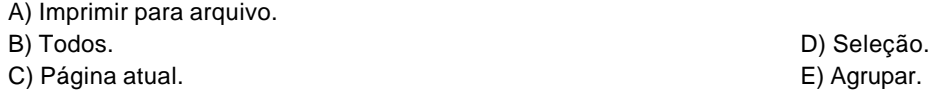

#### **40. Visando emitir o mesmo ofício para 10 empresas diferentes,** *que recurso é utilizado***?**

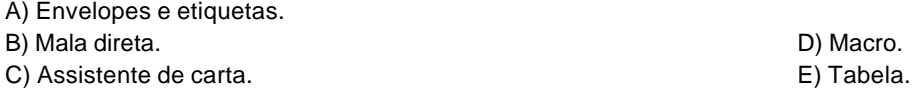